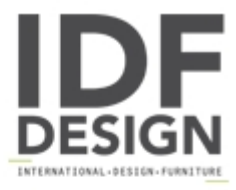

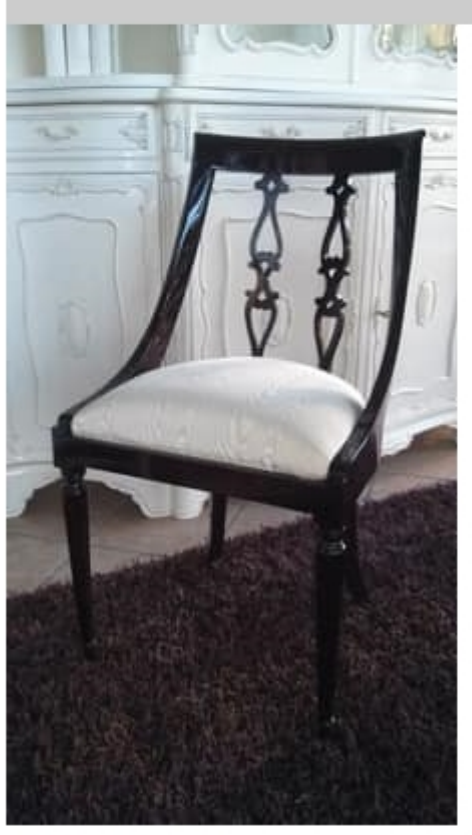

## 2290 CHAIR

English-style chair, made of polished mahogany. Curved backrest and padded seat.

Produced by

SanVito Angelo & Figli Snc Via L. Ariosto 34 22060 Cabiate (Como) Italy

Phone: +39 031 767310 Fax: +39 031 767310 E-mail: sanvitoangelo@libero.it Website: http://www.sanvitoangelo.it

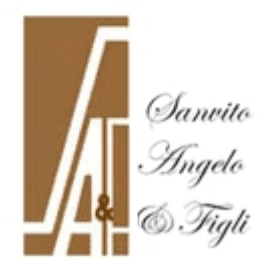